## **EXCEL**

———

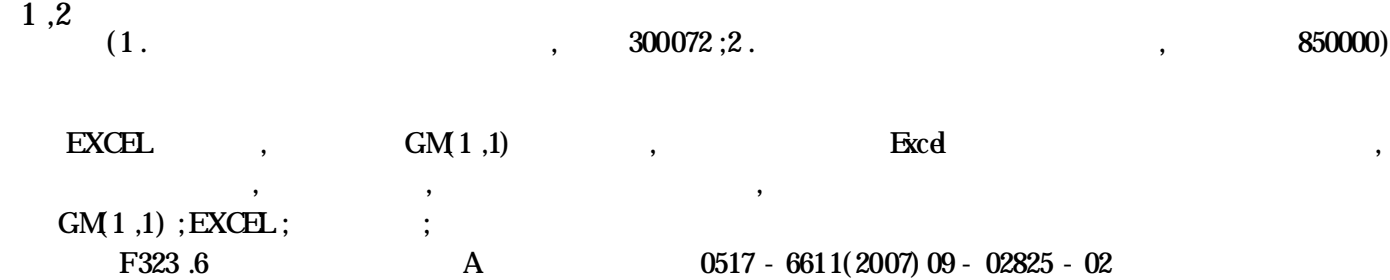

## **Researchonthe Establishment of Grey Sequence Forecast Model based on Excel**

**CHANG Shu-ling** ( School of Environment Science and Technology ,Tianjin University ,Tianjin 300072) Abstract The prediction of population is necessary in the plan of city the social development index and prediction of water demand .In this paper, we established GM(1,1) model with Excel. We forecasted agricultural population of Tianjin and estimated precision. The consequence was satisfied. **Key words** GM(1 ,1) ;EXCEL;Agricultural Population;Forecast

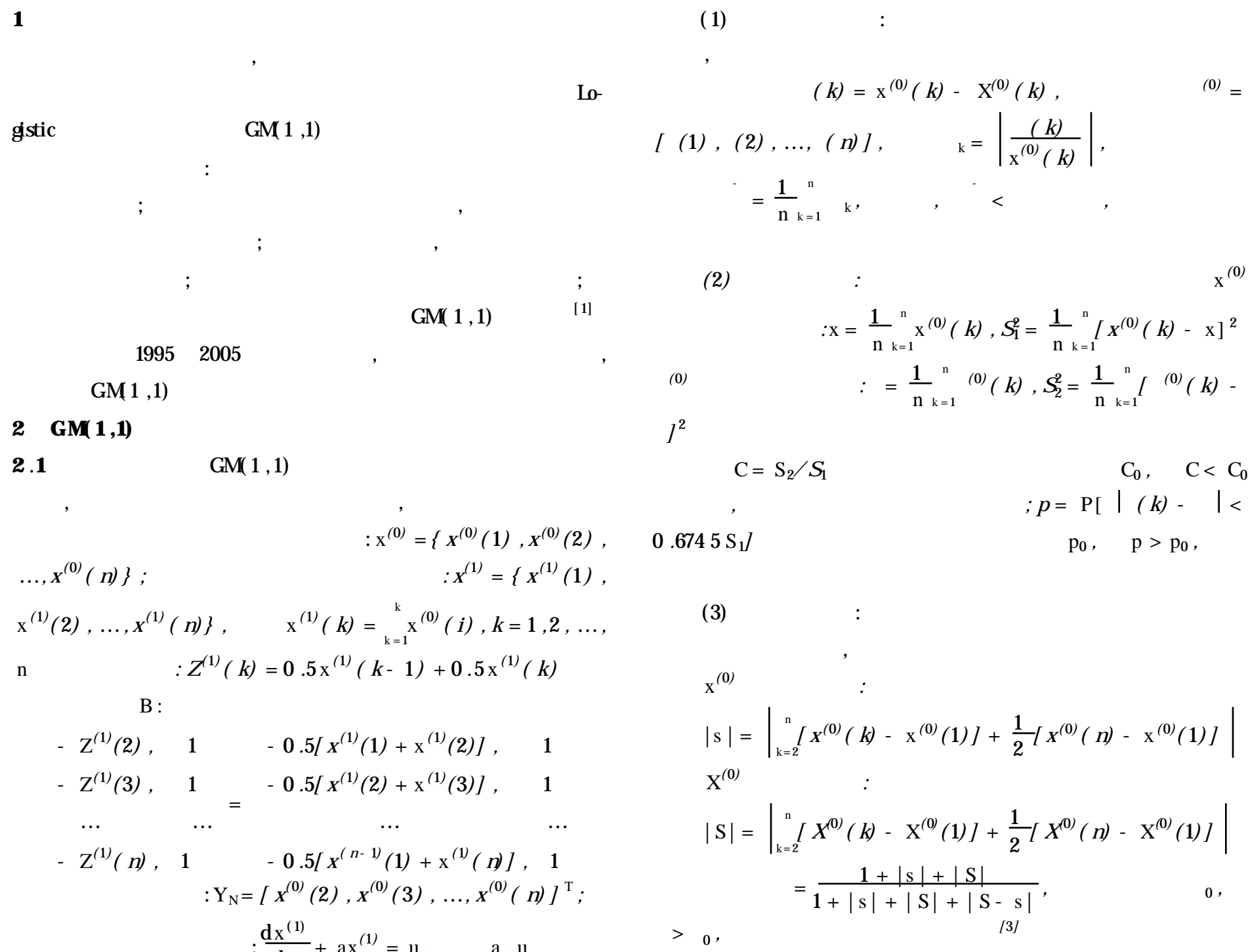

2006-12-25

: dt + ax = u , a , u *; :* a = *( B* <sup>T</sup>B) - <sup>1</sup> B <sup>T</sup>Y<sup>N</sup> = *[ a , u]* T *; : X (* 1*) ( k* + 1*)* = x *(* 0*) (* 1*)* - u/ a e - ak + u/ a , *; : X (* 0*) ( k)* = X *(* 1*) ( k)* - X *(* 1*) ( k* - 1*)* **2** .**2** 3 **3 3** .**1** 4 , , , , , 1 .19 km<sup>2</sup> 18 492 mm, 101 .92 m 3 ( 2005 ) ,

 $(1978- )$ , , ,

, ,

———

2005 , 939 .31 ,

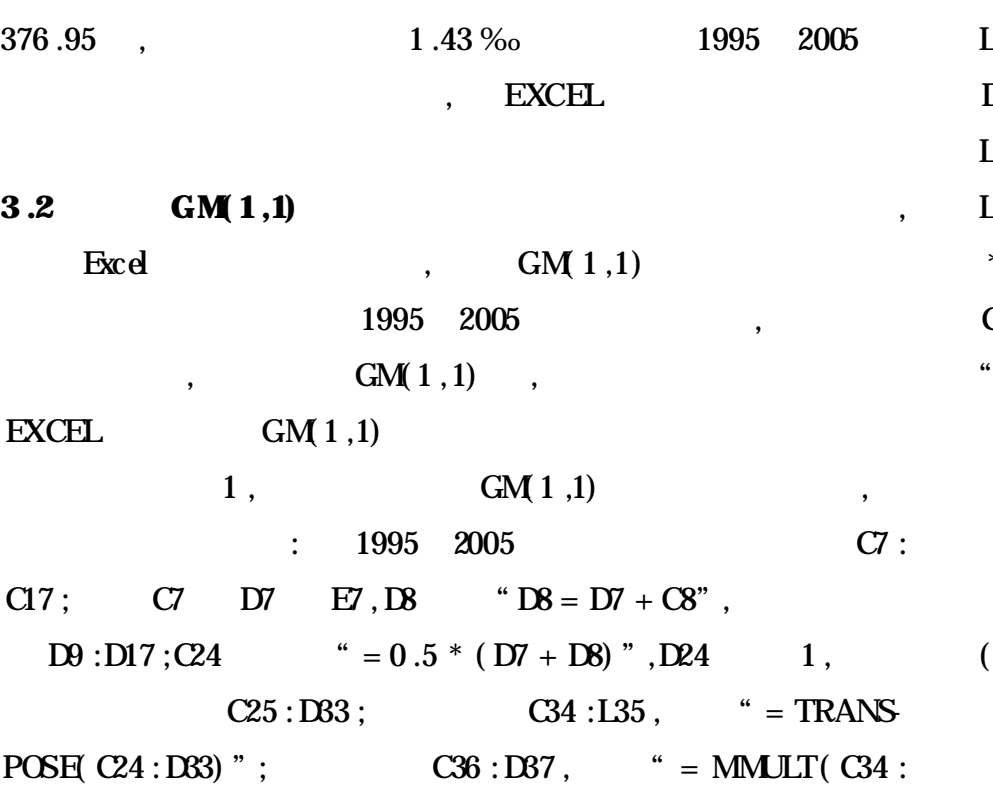

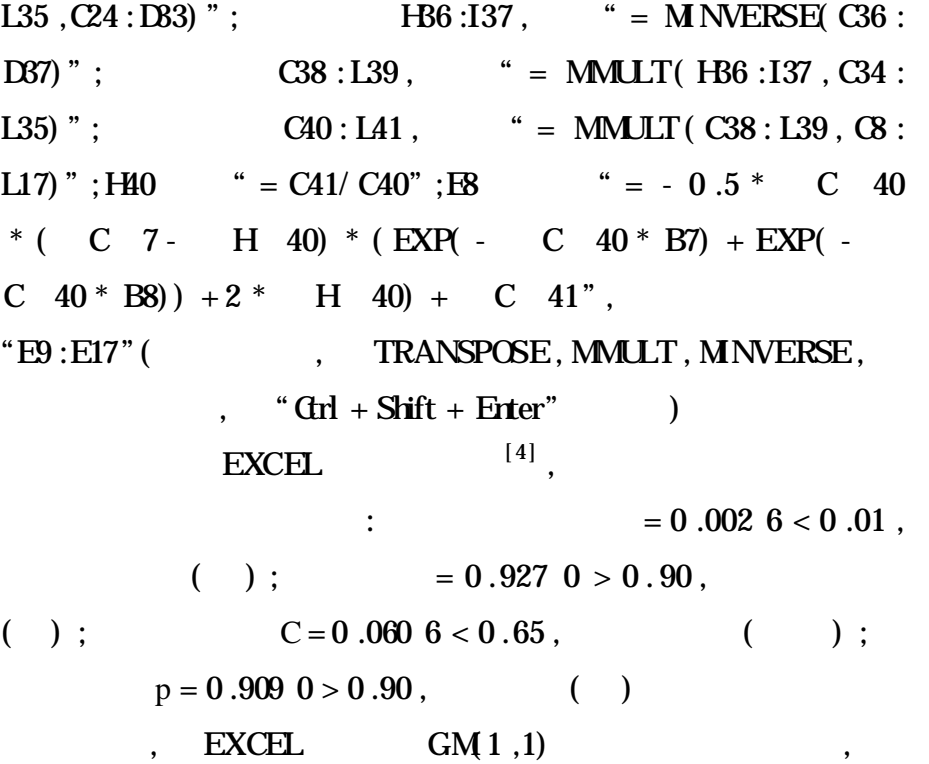

**1 GM(1,1)**

| (B)              | (A)             | $\overline{Q}$ | (D)             | (B)    |           |                |                  |        |                |            |            |
|------------------|-----------------|----------------|-----------------|--------|-----------|----------------|------------------|--------|----------------|------------|------------|
|                  |                 |                |                 |        | (F)       | $\overline{G}$ | (H)              | (I)    | $\overline{J}$ | (K)        | (L)        |
|                  |                 |                |                 |        |           |                | $x^{(0)}$        | (0)    |                | S          | S          |
| 1                | 1995            | 386.77         | 386.77          | 386.77 | 0.0000    | 0.0000         | 37.1016          | 0.9893 | 0.0000         |            |            |
| $\boldsymbol{2}$ | 1996            | 385.26         | $772 \Omega$    | 383.91 | 1.3487    | 0.0035         | 20.9821          | 0.1253 | 1.3559         | $-1.5105$  | $-2.8592$  |
| 3                | 1997            | 384.48         | 1 156 .51       | 382.80 | 1.6830    | 0.0044         | 14.5146          | 0.4738 | 1.6921         | $-2.2813$  | $-3.9643$  |
| $\boldsymbol{4}$ | 1998            | 383.76         | 1 540 .26       | 381.70 | 2.0586    | 0.0054         | 9.5075           | 1.1320 | 2.0697         | $-3.0077$  | $-5.0663$  |
| $5\overline{)}$  | 1999            | 381.45         | 1921.72         | 380.60 | 0.8515    | 0.0022         | 0.6045           | 0.0205 | 0.8561         | $-5.3136$  | $-6.1651$  |
| 6                | 2000            | 379.48         | 2301.20         | 379.51 | $-0.0219$ | 0.0001         | 1.4198           | 1.0335 | 0.0221         | $-7.2826$  | $-7.2607$  |
| 7                | 2001            | 378.75         | 2679.95         | 378.41 | 0.3406    | 0.0009         | 3.6919           | 0.4277 | 0.3425         | $-8.0125$  | $-8.3532$  |
| 8                | 2002            | 377.91         | 3 057.87        | 377.32 | 0.5900    | 0.0016         | 7.6252           | 0.1637 | 0.5932         | $-8.8525$  | $-9.4425$  |
| 9                | 2003            | 376.23         | 3434.10         | 376.24 | $-0.0034$ | 0.0000         | 19.7219          | 0.9960 | 0.0034         | $-10.5320$ | $-10.5287$ |
| 10               | 2004            | 376.38         | 3 810 .48       | 375.15 | 1.2231    | 0.0032         | 18.4690          | 0.0522 | 1.2297         | $-10.3887$ | $-11.6118$ |
| <b>11</b>        | 2005            | 376.95         | 4 187.42        | 374.07 | 2.8710    | 0.0076         | 13.9102          | 3.5205 | 2.8864         | $-9.8207$  | $-12.6917$ |
|                  |                 |                |                 |        |           |                |                  |        |                |            |            |
|                  |                 |                | 2015<br>$\cdot$ |        |           | 363.44         |                  |        | ,              |            |            |
|                  | 1995<br>$\cdot$ |                | $6\%$ ,         |        |           |                |                  |        |                |            |            |
| 4                |                 |                |                 |        |           |                | $[1]$<br>$\cdot$ |        |                |            | $[J]$ .    |

$$
(1) \quad EXCH. \quad GM1,1)
$$

,

 $GM(1,1)$ ,

, , ,

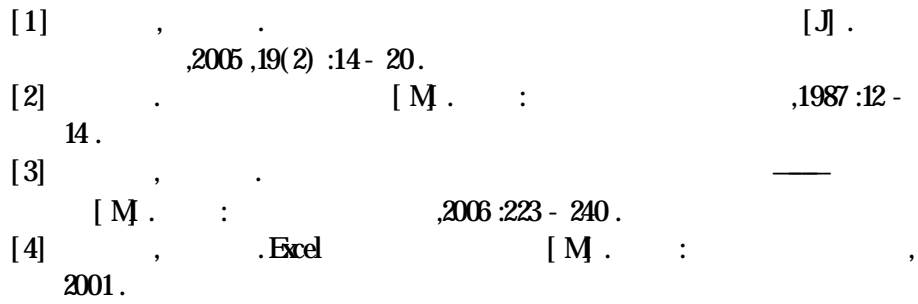